# Sun's NFS - Network File System

TCP/IP class

1

#### outline

◆ intro – rpc – xdr◆ NFS architecture

- ◆ NFS protocol
- ◆ some administrative aspects

# intro - NFS

#### ◆ NFS - Network File System

- ◆ requirement on UNIX systems, supported elsewhere as well (pcs)
- ◆ goal is for files on remote server to appear as if they are mounted locally on client
- ◆ hence clients can share
- ◆ RFCs for NFS exist but have been deemed historical

# intro - NFS

- ◆ built on top of Sun RPC mechanism, "**Remote Procedure Call**"
- ◆ RPC gives us client/server focus
- ◆ RPC gives a functional interface with parameters that client's may call
- ◆ looks like local function call but is remote (using TCP or UDP) as transports

 Jim Binkley ◆ note that NFS uses UDP mostly

# intro - NFS

- ◆ byte order problems dealt with by XDR, a data abstraction language
- ◆ **XDR external data representation**, functions and structures may be declared and compiled down to "stub" code for clients and servers
- ◆ programmer must provide functionality, but mindless work of dealing with network byte order is taken care of
- ◆ basic rpc paradigm
	- client request  $f(x,y)$  sent to server, server carries out and returns ACK or value/s

### Remote Procedure Call

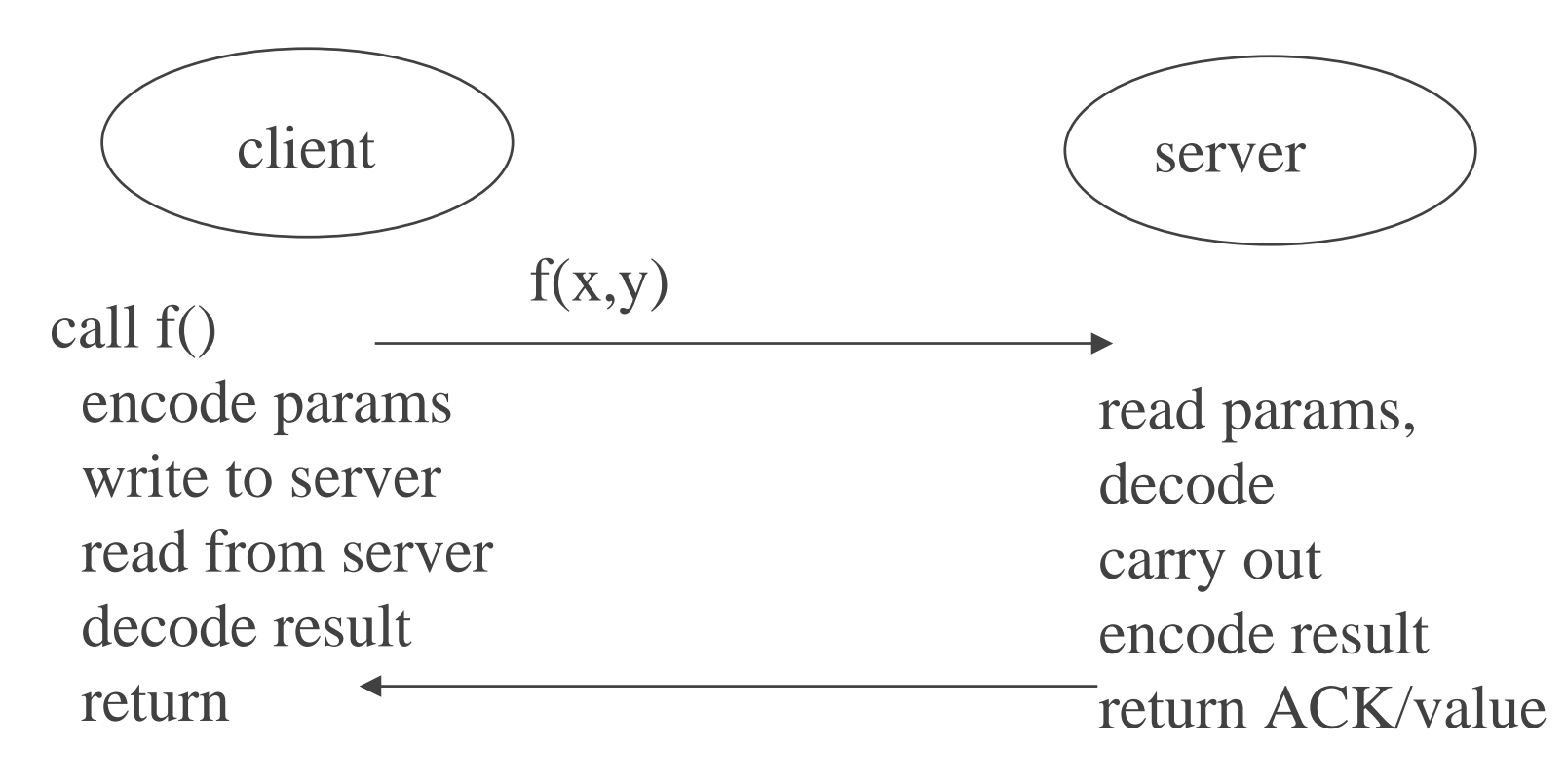

#### XDR - external data representation

- ◆ very much like C, way to declare structures and functions, feed to compiler
- ◆ rpcgen defs.x -> C code
- ◆ couple with rpc library can handle "marshalling" (encoding/decoding) of
- ◆ data structures, function parameters, return values

# writing a structure across the Net

◆ struct s { char s; int x; char buf[100;

} s;

- ◆ not only do we have little-endian, big-endian problem but we have
- ◆ compiler offset problem too
- $\bullet$  what is offset of int x above? 2/4/8?

#### two mechanisms to deal with it

◆ ASCII headers (http/ftp/tar/nntp/smtp) ◆ TLV (RPC, SNMP, IP/TCP options)  $(\text{Type} = \text{INT}, \text{len} = 4, \text{ value})$  $(Type = DOUBLE, len = 8, value)$  $(Type = BYTES, len = n, bytes...)$ 

#### intro - how it works from user POV

#### ◆ mounting

 client mounts remote file system which must be exported a priori by server # mount foo.com:/usr/src /remote/src(mount remote\_dns:path local\_path)

• after that, you just use it % cd /remote/src  $%$  ls

 Jim Binkley ◆ should be able to mount any directory

### NFS architecture

- ◆ NFS is built on top of RPC/XDR/UDP
- ◆ "stateless" compared to TCP
- ◆ UDP also felt to be faster as efficiency is important since NFS is compared to local disk speeds (unfair, but so it goes)
- ◆ servers presumed local if not on same link
- ◆ over WAN, SLIP, might need NFS over TCP (exists but rare)

# NFS architecture

- ◆ so servers and clients shouldn't be too far apart
	- NFS adds to congestion...
- ◆ encapsulation like so :

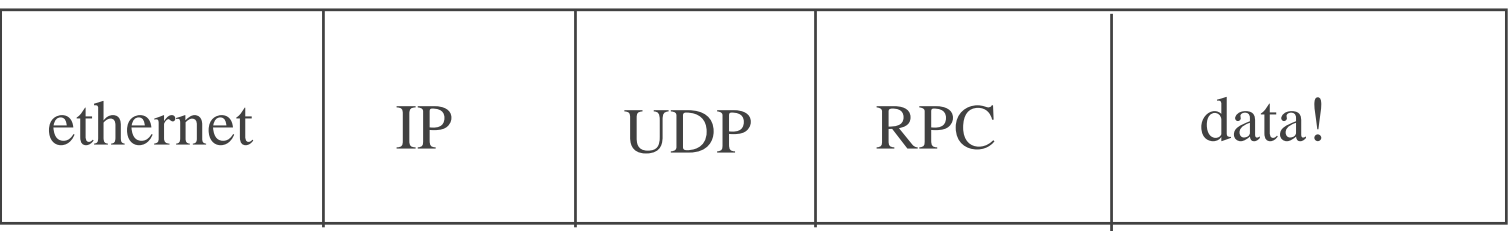

# NFS architecture

- ◆ assume SunOS, how did NFS change traditional UNIX?
- ◆ introduced notion of "virtual file system"
- $\rightarrow$  + 2-3 protocols needed (using RPC/XDR)
	- mount protocol
	- NFS protocol (read/write data)
	- locking protocol (neglect)

# client - Virtual File Systems

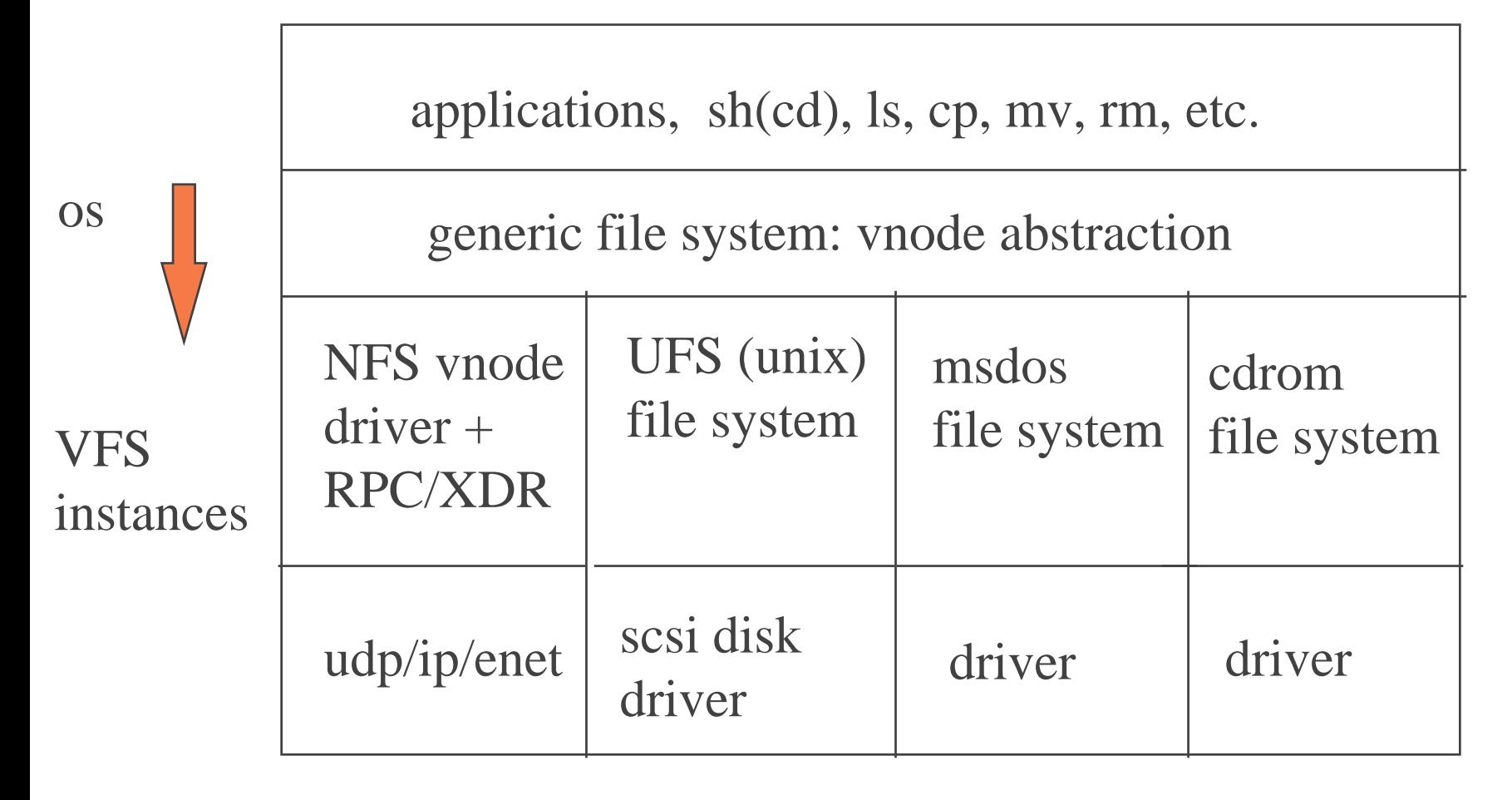

- ◆ can think of it as thread that reads/decode RPC messages (read/write, etc.)
- ◆ takes RPC message and e.g., on UNIX translates them into UNIX i/o calls, open(2), close(2), read(2), write(2), etc
- ◆ reality server is stateless as possible, no concept of "open"
- ◆ server is called at boot as nfsd, typically 4/8/10/12 threads,
- ◆ each makes a system call and executes in the operating system for reasons of efficiency

# server-side message dispatch

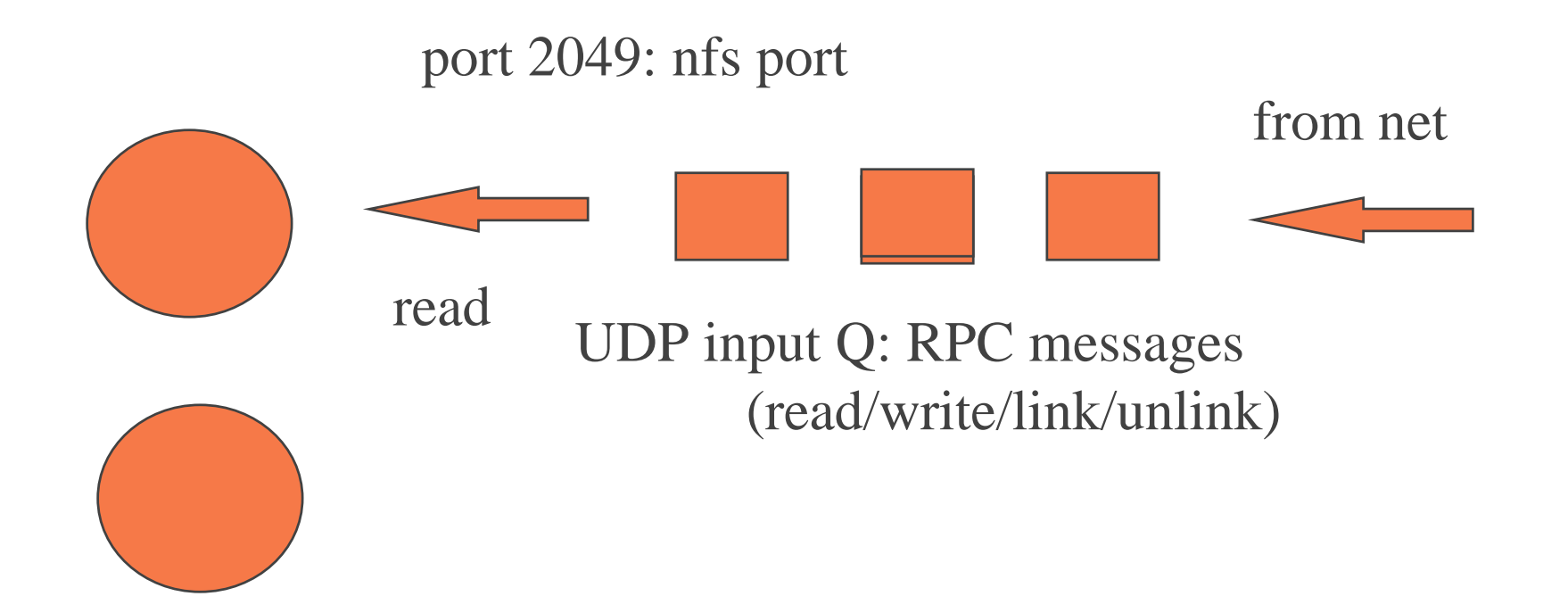

16 Jim Binkley nfs daemons: UDP reads are atomic, one 1 UDP port shared between 4,8,16 processes

# client parts

- ◆ o.s. support (virtual file system)
- ◆ biod bio "cache" daemons for typical UNIX style read-ahead, write-behind.
	- app reads 1 byte, o.s. reads 8k
- ◆ statd and lockd for locking

#### server parts

- $\blacklozenge$  nfsds, in quadruplets  $(4,8)$
- ◆ mountd, weak authentication for remote mount

◆ portmapper, RPC uses "port mapping"

- name service really, maps program numbers to (transport, port) pairs (both tcp/udp supported)
- remote mount must contact portmapper to get port for mountd
- portmapper is at well-known port 111

◆ /etc/exports, possibly export daemon

#### /etc/exports

- ◆ entries something like: /usr/bart -access=heyman:dude,root=dude /usr/bob -access=venus:flytrap
- ◆ if you change it, how do you notify mountd SunOs: /usr/etc/exportfs -a BSD: kill -HUP mountd.pid
- ◆ typically non-permitted root accesses are done as user "nobody"

# plus utilities

- ◆ showmount query remote or local mount daemon to see what is exported/what is mounted
- ◆ nfsstat/nfswatch stats
- ◆ rpcinfo look at portmapper setup, what is "mapped" in terms of programs
- ◆ spray test capacity of nfs server, see if nfs packets are dropped (look at netstat -s)

# protocol goals

#### ◆ why UDP? and not TCP?

- can support more clients if sockets not tied up in o.s.
- ◆ major goals: efficiency and statelessness
	- want to be able to reboot server after crash and haveclients not have to remount/login
	- RPC calls are as idempotent as possible, i.e., call 2 should not depend on state of preceding call 1 (no open/read/close)
- ◆ interoperability

# to achieve the goals

◆ use RPC protocol on top of UDP, request/response

» con: early versions were ping/pong protocols ◆ stateless handles are passed back to client from some RPC calls (surrogate of open) but don't mean anything to client (mean something to server)

◆ UDP is fast too. For whatever reason, NFS has to compete with local disk access

 Jim Binkley » con: UDP checksums may not be done

#### mount protocol

- ◆ client mount command will contact server mount daemon for mount permission (and to get handle for remote volume)
- ◆ /usr/include/rpcsvc/mount.x on SunOs
- ◆ XDR for mount command: fhstatus
	- MOUNTPROC\_MNT(dirpath) = 1;

# mount protocol commands (ops)

- ◆ MOUNTPROC\_MNT mount a dir
- ◆ MOUNTPROC\_NULL rpc ping
- ◆ MOUNTPROC\_DUMP list of mounts
- ◆ MOUNTPROC\_UMNT umount one
- ◆ MOUNTPROC\_UMNTALL
- ◆ MOUNTPROC\_EXPORT tell exports
- ◆ showmount calls DUMP/EXPORT

# NFS protocol commands (not all)

◆ NFSPROC\_NULL - ping ◆ NFSPROC\_GETATTR - stat(2) ◆ NFSPROC\_SETATTR - chmod/chown(2) ◆ NFSPROC\_LOOKUP(diropargs) - "open" ◆ NFSPROC\_READLINK - symlink contents ◆ NFSPROC\_READ - read(2) ◆ NFSPROC\_WRITE - write(2)

#### and more...

- ◆ NFSPROC\_CREATE create file
- ◆ NFSPROC\_REMOVE remove file
- ◆ NFSPROC\_RENAME mv file
- ◆ NFSPROC\_LINK create hard link
- ◆ NFSPROC\_SYMLINK BSD symlink creation
- ◆ NFSPROC\_MKDIR create directory
- ◆ NFSPROC\_RMDIR exterminate directory
- ◆ NFSPROC\_READDIR readdir(3)

#### a few data structures

struct fattr {

ftype type;  $\frac{1}{2}$  file type  $\frac{1}{2}$ unsigned mode;  $\frac{1}{2}$  protection mode bits  $\frac{1}{2}$ unsigned nlink;  $\frac{4}{3}$  number of hard links  $\frac{4}{3}$ unsigned uid;  $\frac{\pi}{2}$  owner uid  $\frac{\pi}{2}$ unsigned gid; /\* owner gid \*/ unsigned size;  $/*$  size in bytes  $*/$ unsigned blocksize; /\* preferred block size \*/ unsigned rdev;  $\frac{4}{7}$  special device  $\frac{4}{7}$ etc...

nfstime atime, mtime, ctime; /\* timestamps \*/

#### data structures...

```
Jim Binkley 2
struct sattr { /* settable attributes */
       unsigned mode;
       unsigned uid, gid;
       unsigned size;
       nfstime atime;
       nfstime mtime;
}
struct readargs {
      nfs_fh file; /* opaque 32-bit file handle */
      unsigned offset; /* seek offset into file */
       unsigned count; /* how much i/o */unsigned totalcount; /* total read count from this offset */
```
## actual XDR for a few calls

diropres NFSPROC\_LOOKUP (diropargs) = 4;

readresNFSPROC\_READ (readargs) = 6;

diropres NFSPROC\_CREATE(createargs) = 9;

#### basic operation

- ◆ % cat file; i.e., open/read/close will be translated into some set of:
	- NFSPROC\_LOOKUP() client calls this for each link in pathname, gets directory or final link vnode (handle) back
	- NFSPROC\_READ to read the file. The offset and handle is in every READ call
- ◆ note: no opens and closes

#### statelessness

- ◆ server keeps no state about client transactions
- ◆ clients know they did a mount can do mount multiple times (crash/reboot), server doesn't really care
- ◆ client doesn't need mount if server crashes
- ◆ each request must completely describe operation.
- ◆ read is idempotent
- ◆remove is not...

#### statelessness - con

◆ server must write block to disk immediately - no typical UNIX style write cache

- ◆ slows writes down
- ◆ some vendors can offer NVRAM to buffer blocks for better performance

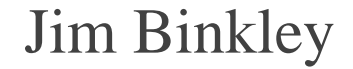

### retransmission/reliability

#### ◆ at RPC level, NFS will retry

- ◆ client system call will by default "hang" until server reboots if no ack; calls are synchronous
- ◆ udp checksum/ethernet checksum is only csum. assumption is that client/server are fairly local
- ◆ BSD nfs/udp now has elements of TCP, slow start, etc.
- BSD nfs available over TCP. need a client that can do that.

# file handles

- ◆ returned by lookup/create/mount
- ◆ used by read/write/readdir
- ◆ create on server, passed to client as "magic cookie"
- ◆ per server encoding of info server needs to find file; e.g.,
- ◆ UNIX: (device, inode number, nonce)
- ◆ non-UNIX server would use different semantics

 Jim Binkley ◆ client cannot understand cookie, just use it

## file handles

- ◆ lookup must be done label by label on client
- ◆ "namei" process on client UNIX system  $\sqrt{a/b/c}$  ->  $\sqrt{a}$ , a, b, c is end
- ◆ consider if we mount mount server1:/usr/local /usr/local mount server2:/usr/local/bin.mips usr/local/bin
- ◆ then client must lookup /usr/local/bin/ls and cross from server1 to server2

# file handles can lose "freshness"

- ◆ file handle may become "stale" if client1 is using it (cat file)
- ◆ and client2 or server process removes file

#### mount options

- ◆ number of options given that affect basic operation, typically passed in at mount time
- ◆ rw/ro readwrite or readonly volume
- ◆ bg if mount fails, keep trying in background
- ◆ retrans/timeo number of times to retransmit, with a given timeout per resend. timeout in 10's of a second
- ◆ read/write basic buffer size. default typically 8k (result is ip fragmentation)

# hard/soft option

- ◆ hard/soft/"spongy"
- ◆ hard client RPC call must hang in client kernel until completion. Process CANNOT interrupt call (say with signal)
- ◆ hard emulates a missed disk interrupt and a dead disk; we hang until the server reboots
- ◆ soft system call (read/write) is interruptible (emulates flakey local disk!)

#### hard/soft cont.

- ◆ if you are doing an ls, soft is ok
- ◆ if you are doing a cp, soft may not be ok
- ◆ you believe that all apps check read/write for errors and take corrective action?
- ◆ users get frustrated with having shells hung though because /usr/local/bin is on a crashed NFS server
- Jim Binkley 39 ◆ sun's advice: hard for read/write, soft for readonly, many sites don't pay attention

# spongy? what the heck...

- ◆ on BSDI and OSF/1 systems, try and combile best of hard/soft
- ◆ hard except that stat/lookup/fsstat/readlink/readdir ops can return an error,
- ◆ so write NO, read YES, can possibly minimize NFS problems

#### other topics - automounter

#### ◆ automounter

- helps support large net installations
- auto mounts file systems when needed and unmounts when not used for a while
- "mostly transparent" to users, you have to know the name... you can't cd there and do an ls
- client-side "fake" server, intercepts request and mounts remote server
- can support redundant file systems as well
- "amd" better than sun's product

#### other topics - security

- ◆ /etc/exports allows export of dir /something to system X
- ◆ as usual, only export what you need to export, don't export everything
- ◆ security here is ip address security, subject to ip address spoofing
- ◆ secure RPC/kerberos other possibilities